# Princeton University COS 217: Introduction to Programming Systems Assembler Output for hellorel.s

## **Symbol Table:**

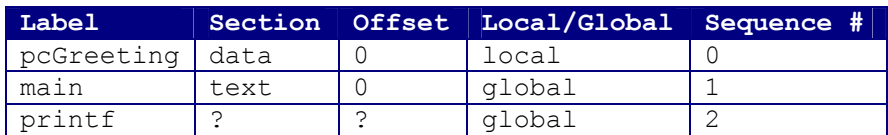

#### **Data Section:**

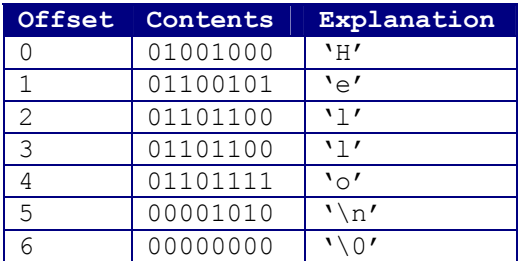

## **Text Section:**

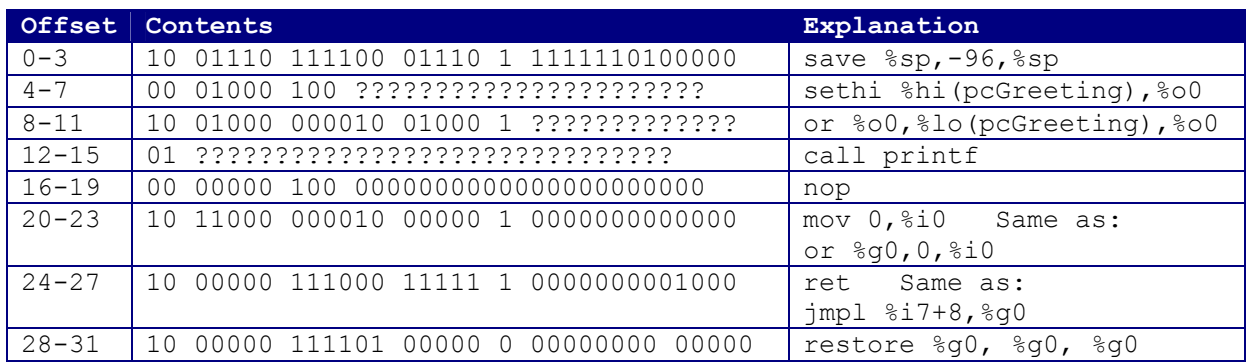

## **Relocation Entries for Data Section:**

(None)

#### **Relocation Entries for Text Section:**

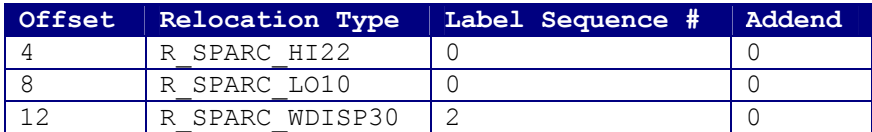

(Relocation type R\_SPARC\_WDISP22 is used to mark **branch** instructions for resolution)

Copyright © 2002 by Robert M. Dondero, Jr.